#### **CS 161: Introduction to Programming and Problem-solving**

**Warren Harrison** *Control Flow and Looping*

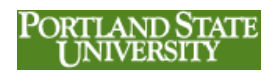

#### **Control Flow**

- Execution sequence of instructions
- Types of control flow
	- Sequence
	- Looping
	- Choice
- Decision-making

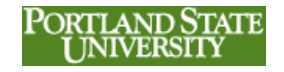

#### **Doing the Same Set of Instructions Over and Over**

```
salesTot = 0
   salesAmt = int(input("Enter Store Sale "))
   salesTot = salesTot + salesAmt
   salesAmt = int(input("Enter Store Sale "))
   salesTot = salesTot + salesAmt
   salesAmt = int(input("Enter Store Sale "))
   salesTot = salesTot + salesAmt
   salesAmt = int(input("Enter Store Sale "))
   salesTot = salesTot + salesAmt
3 print("Total Sales:",salesTot)
```
#### **Accumulation**

- common activity when writing programs
- often used in summations of values or counting
- **counter variable**  initialized to a starting value
- **increment (or decrement) statement** adds (or subtracts) a particular value to the counter variable: **counter = counter + 1**

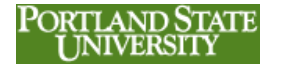

#### **Doing the Same Set of Instructions Over and Over**

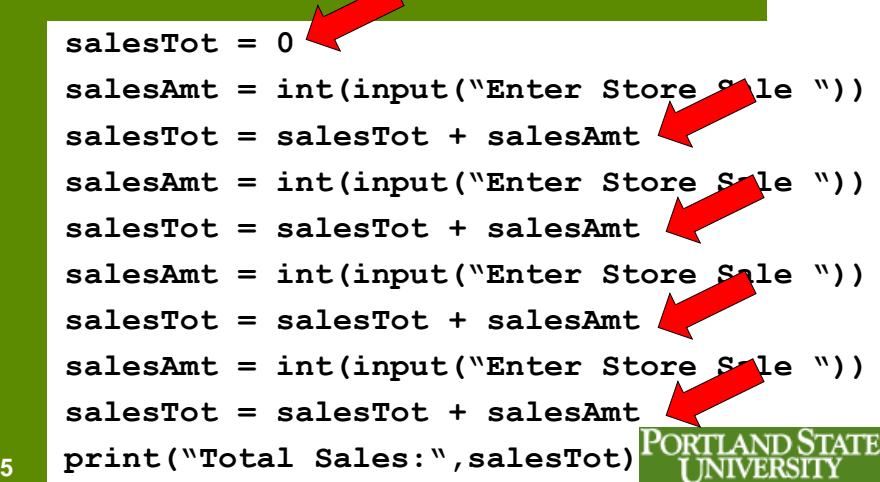

#### **Limitations**

- Can only collect sales from exactly four stores – not three and not five – 'Hard coded'
- Write extra code
	- tedious
	- easier to make a mistake
	- if you made a mistake, you might have to change all occurrences of the mistake – perhaps in every statement

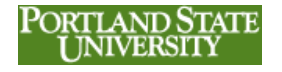

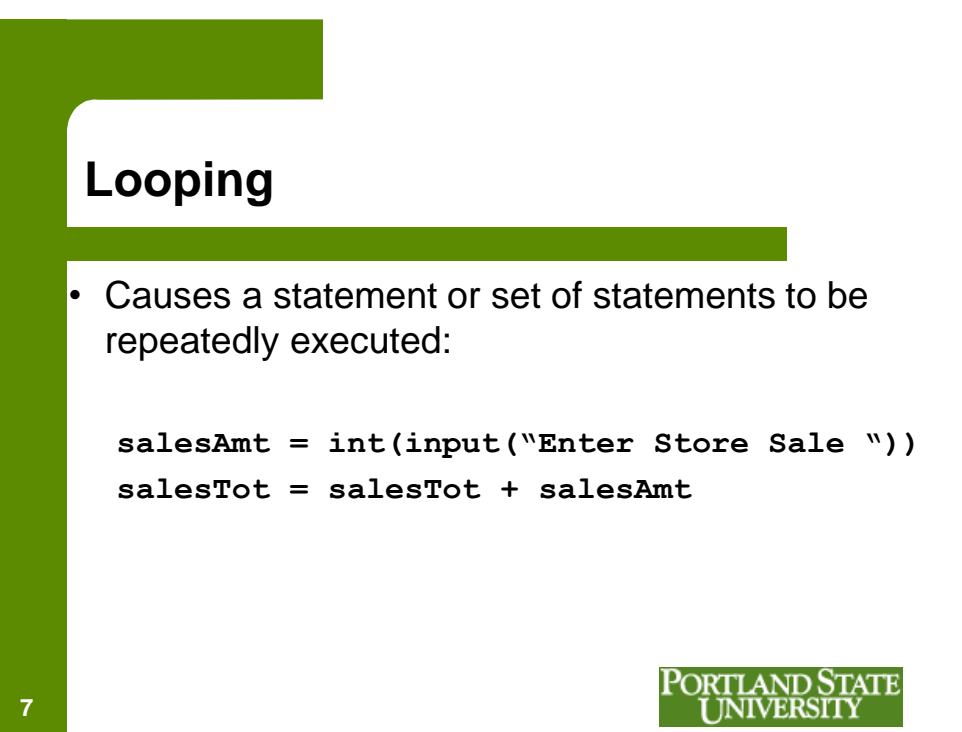

#### **The While Loop**

```
storeCount=0
salesTot = 0
while(storeCount < 4):
    salesAmt=int(input("Enter Store Sale "))
    salesTot = salesTot + salesAmt
    storeCount = storeCount + 1
print("Total Sales:",salesTot)
```
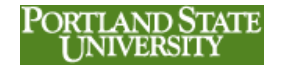

#### **The While Loop** *continuation condition*

```
storeCount=0
salesTot = 0
while(storeCount < 4):
    salesAmt=int(input("Enter Store Sale "))
    salesTot = salesTot + salesAmt
    storeCount = storeCount + 1
print("Total Sales:",salesTot)
```
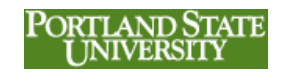

**The While Loop** *sentry variable*

```
storeCount=0
salesTot = 0
while(storeCount < 4):
    salesAmt=int(input("Enter Store Sale "))
    salesTot = salesTot + salesAmt
    storeCount = storeCount + 1
print("Total Sales:",salesTot)
```
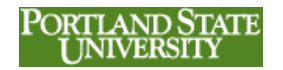

**9**

#### **Continuation Condition**

- The loop continues looping while the condition is true – what conditions?
	- **a < b less than**
	- **a > b greater than**
	- **a == b equal in value**
	- **a != b not equal in value**
- *It is very important that the condition will eventually become false …* **<sup>11</sup>** PORTLAND STATE

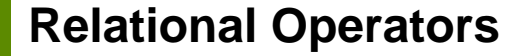

- A Relational Operator asserts that some relationship holds between two items
- $\langle \langle , \langle =, \rangle, \rangle =, \langle =, \rangle$
- The assertion may be TRUE or FALSE
- $a = 4$ ,  $b = 3$ ,  $c = 12$ ,  $d = 4$ 
	- $\bullet$  a  $\lt$  b
	- a == d
	- $\cdot$  c!=d

```
12 a > = b
```
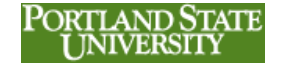

### **The While Loop** … but counting down

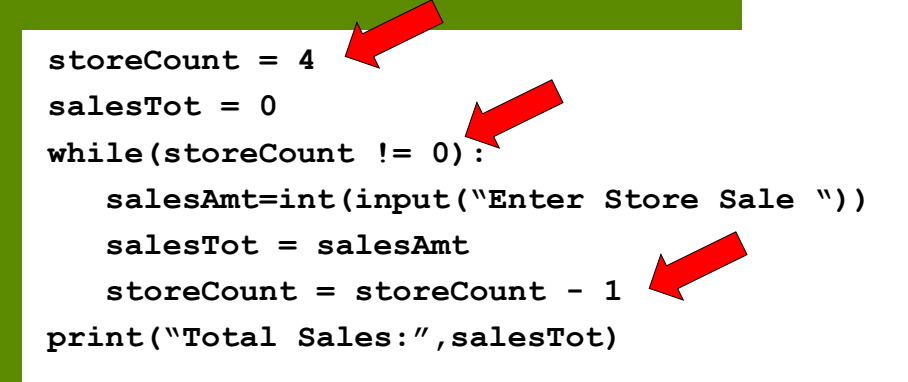

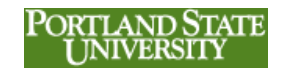

**Looping a Defined Number of Times**

```
counter=0
while(counter < limit):
    <loop body>
    counter = counter + increment
```
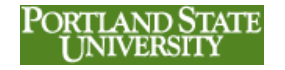

**14**

**13**

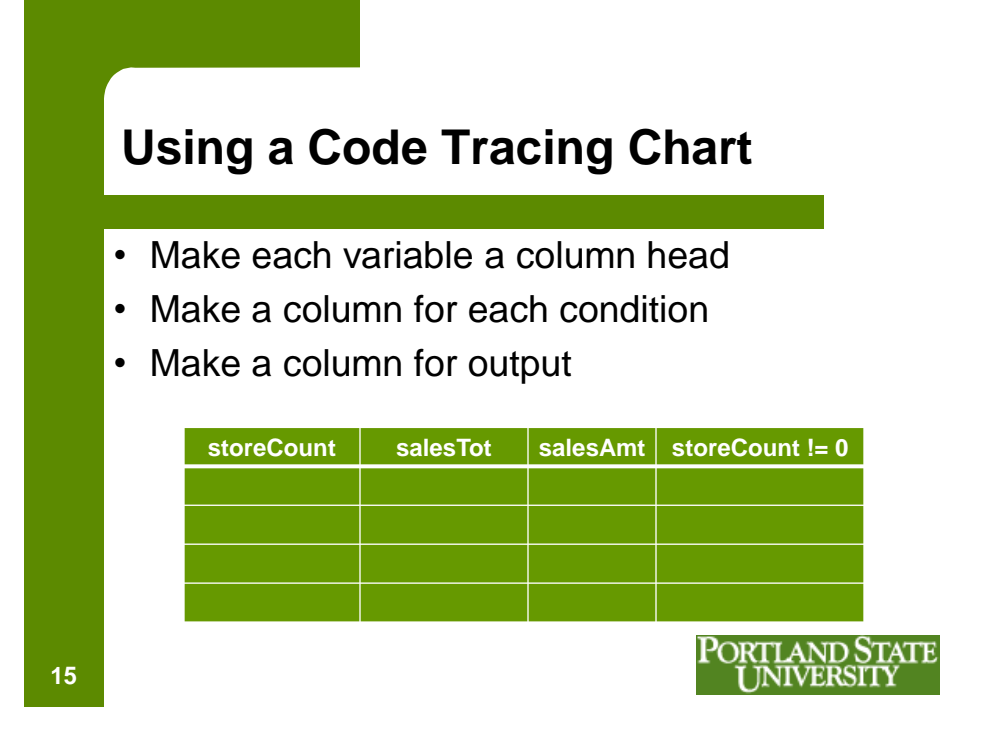

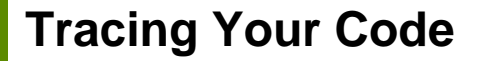

- Walk through code one line at a time
- Each time a variable changes, change it on the chart
- Each time you get to a condition statement, evaluate the condition
- For conditions, write TRUE or FALSE

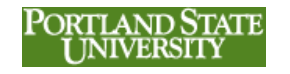

## **Looping Until Something Happens**

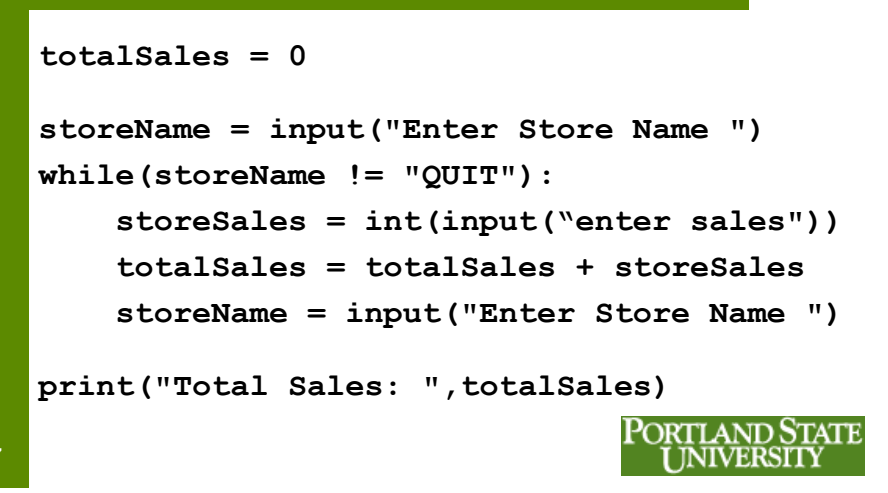

**17**

#### **Loop Until Match**

- Doesn't Use a Counter
- Waits until there is a "match"

```
while(match not found):
    <loop body>
```
• Need to make sure that a match *can* occur

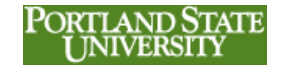

#### **The Match Will Never Happen Why?**

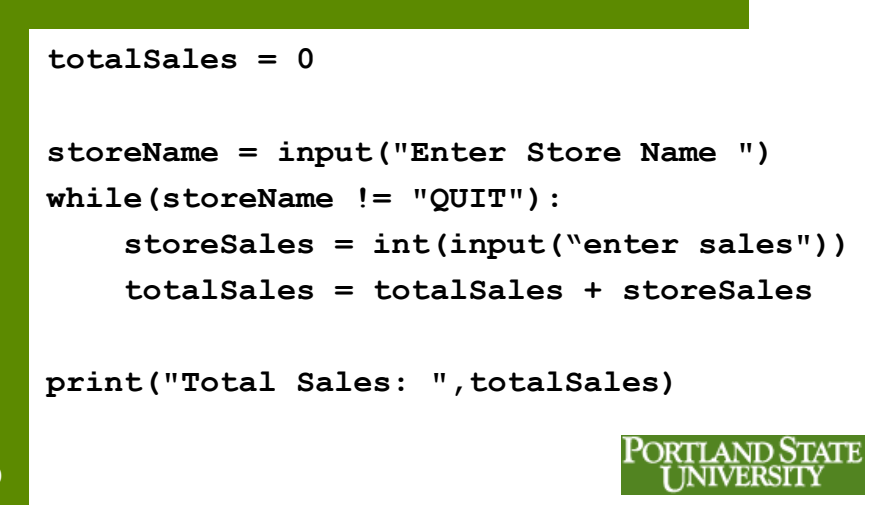

**19**

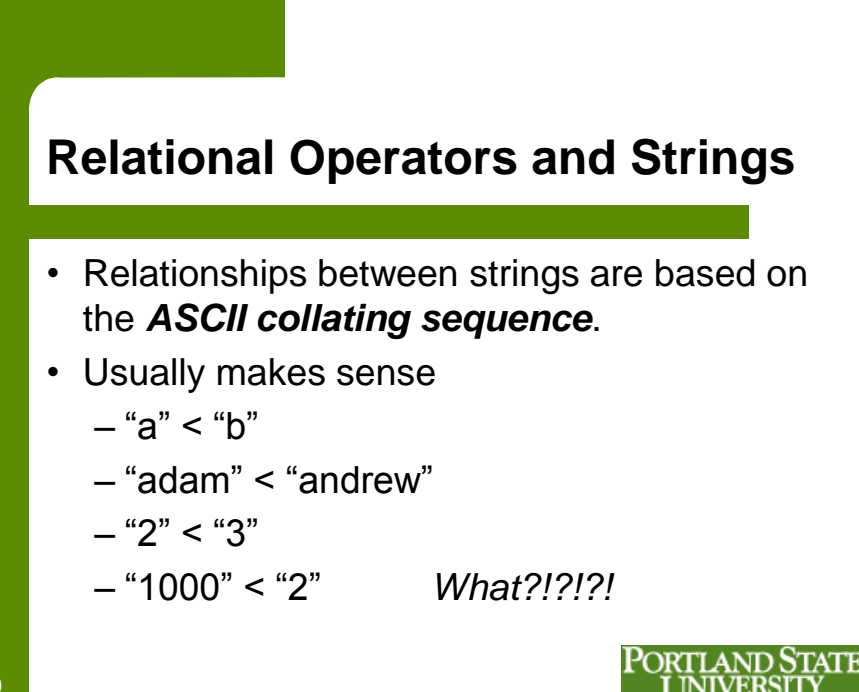

# **ASCII Codes**

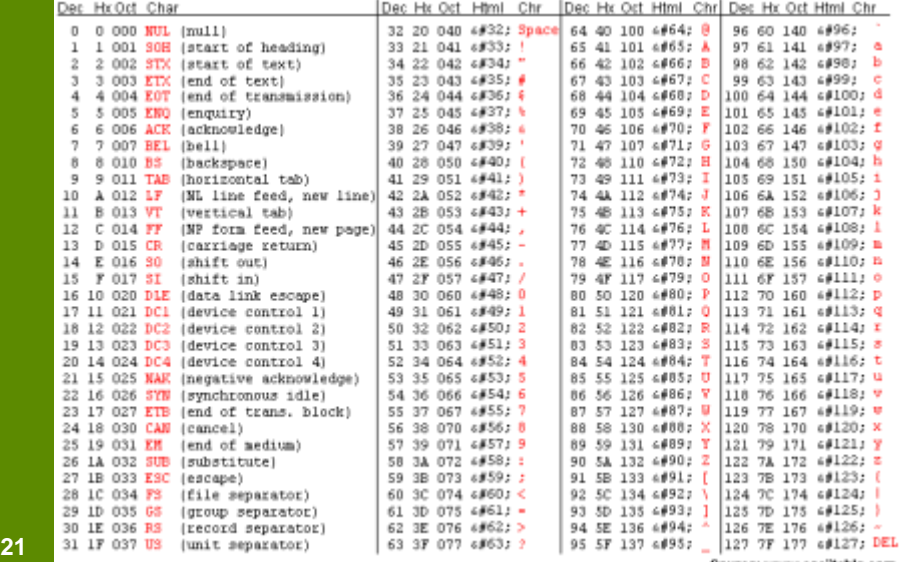

Source: www.asciitable.com

## **Sales Report**

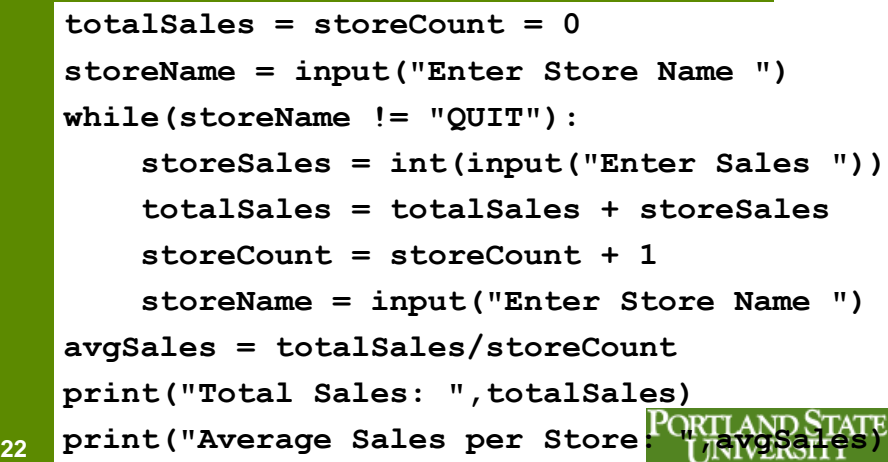